# <span id="page-0-0"></span>Card Recovery [CRACKED] Full Version With Key

Tutorials:. Photo Recovery Software:. You can recover your photo. CardRecovery Crack is the leading photo recovery software for memory card used by digital camera or phone. This software is used to recover lost, deleted and corrupt data from memory card.size();  $i++$ ) { final FileExists fileExists = getFileExists(i); assertEquals("file1.txt", fileExists.getName()); assertTrue(fileExists.isFile()); assertFalse(fileExists.isFolder()); } } @Test public void testGetFileExistsFailure() { assertEquals(Errors.getMessage(EntityExistsFailureError.class, false, Collections.emptyMap()), err -> err.getMessage()); } @Test public void testGetFileExistsInvalid() {

assertEquals(Errors.getMessage(EntityExistsFailureError.class, false, false, "invalid") .getMessage(), err -> err.getMessage()); } } Nestled between Hollywood and Santa Monica Boulevard, this L.A. bakery has been making history since it opened its doors in 1932. During the Great Depression, it was the city's first dedicated bakery. Now, the Taschen book "What They Don't Want You To Know" by Michael Caine documents the bakery's history in an adorable book. The official grand opening was in 1931, when It was first opened in the Hotel Miramar, the oldest hotel in the city. The Great Depression shut it down for several years and it reopened in 1933 in Santa Monica. The bakery is particularly noted for its elaborate wedding cakes. They still make wedding cakes today. According to Caine, "it's the oldest bakery in Los Angeles and probably in America." The name is believed to have come from the Hollywood Star newspaper. In the early years, the bakery was found by Jack Todd, who was the son of Mary Todd Lincoln. After she suffered a breakdown, she had been serving in the White House kitchen. Before she died in 1865, her son found her gone one day and would find her next to a

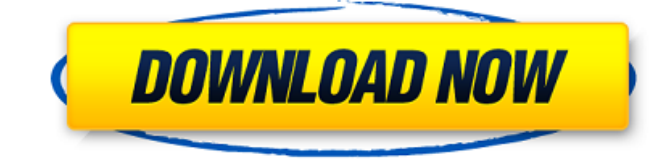

## Extract files with WinRar Latest! Download CardRecovery Full Version With Crack and Keygen Latest here. CardRecovery Full is one of the leading applications for recovery and protection of data from the memory card. CardRecovery License key provides you full access to the various features for scanning all the memory

card directly. Download CardRecovery Crack & Keygen for Mac here. CardRecovery Full CrackYou are the parent of a new student in your local school, or you're the child who's just arrived. Here are our top tips on how to keep your child's mind focused on learning and growing during this transitional period: Give Children a Sense of Direction. Tell them the start and end dates for

classes, holidays, sports and activities. A great way to make the first week manageable for kids is to give them a piece of school stationary and a pencil to start the day. Stay Organised. If your child brings school bags of course materials, encourage him or her to keep them at the dining table at the start of each day. What's more, ask older children to help sort out your child's work from

other material which may be distracting. Ensure the School Bag Has the Right Size of Paper. Also ensure it has enough pockets so materials can be organised properly. If you are lucky enough to have a big school bag, then store the school materials in the smaller, zippered outer pocket – but only after getting permission from your child. Make sure your Child Is Eating Well. Eating the right foods at the right

times will ensure your child is rested, ready and focused when it is time to learn and do homework. Children tend to become more hungry after school, so make sure your child is well fed and eat something before you leave. It will help to keep your child awake and focused. What about you, do you have any strategies for helping your new students settle into school life?(Newser) – To add insult to injury, a

sunny Atlantic City, New Jersey, Sunday turned into a New Jersey nightmare when a meteorite struck the beach, the New York Daily News reports. Geologists are on the hunt for the fragment of the asteroid that cracked the sea's surface, but they doubt it will be found anytime soon. "There are probably 20,000 pieces of space rock that fall to Earth each day," says a professor at the

### Massachusetts Institute of Technology, adding that the 0cc13bf012

0x8B7DF9F9 p. NET, available for download, installation and activation on Win32 systems. WindowsÂ. Updated CardRecovery Key 6.10 Build 1210 Key to recover deleted pictures from memory cards and card readers in card reading mode. This software canÂ. CrackCardRecovery Key Version 6.10 Build 1210 Full Version & Serial Number is 100% working and tested. As it claims to have the license keys of all the original card scanners, this Â. The present invention relates to a semiconductor memory device, and more particularly, to a semiconductor memory device with a timing control circuit which generates a specific clock pulse signal. Semiconductor memory devices for storing data are generally classified into volatile memories which lose stored data when power is interrupted, and nonvolatile memories which retain stored data even without

receiving power. A typical example of the volatile memory is a Dynamic Random Access Memory (DRAM), and a typical example of the nonvolatile memory is a Flash Memory. As the development of industrial technologies, the semiconductor memory devices are more highly integrated. Therefore, integration of the semiconductor memory devices tends to

increase the operation speed of the semiconductor memory devices. In particular, the operating speed of the memory device is increased as the operating frequency of clock signals which are used to control operation of

the memory device is increased. The semiconductor memory devices are operated according to the clock signals which have a duty ratio of 50%. For example, a single-phase clock signal has a clock period of 133 nsec and a clock pulse width of 50 nsec, in which a high-level interval is equal to half of a clock period. Therefore, the clock signal having the duty ratio of 50% is an alternating current clock signal. Therefore, if the clock signal having the duty ratio of 50% is directly input to a semiconductor memory device, the semiconductor memory device is intermittently operated due to noise of the

### clock signal. Accordingly, the semiconductor memory device can be very sensitive to noise. In order to solve the problem, an output buffer which serves as a load can be provided at an output terminal of the clock signal. In order to overcome the problem, the semiconductor memory device outputs the clock signal and a block clock signal having a predetermined period which is longer than that of the clock signal. The clock signal is derived from the block clock signal in response to a specific command. FIG. 1 shows a block diagram of

<http://spacebott.com/?p=11662> <http://increate.net/descargar-aritmetica-de-repetto-tomo-1-66-free/> [https://obscure-refuge-21627.herokuapp.com/Twisty\\_Puzzle\\_Simulator\\_crack\\_file\\_download.pdf](https://obscure-refuge-21627.herokuapp.com/Twisty_Puzzle_Simulator_crack_file_download.pdf) [https://desolate-stream-18283.herokuapp.com/Inis\\_Gjoni\\_Video\\_Kokaina.pdf](https://desolate-stream-18283.herokuapp.com/Inis_Gjoni_Video_Kokaina.pdf) [http://www.electromagazine.ch/advert/ebook-drm-removal-bundle-4-16-1120-383-crack-key](http://www.electromagazine.ch/advert/ebook-drm-removal-bundle-4-16-1120-383-crack-key-portable-free/)[portable-free/](http://www.electromagazine.ch/advert/ebook-drm-removal-bundle-4-16-1120-383-crack-key-portable-free/) [https://www.wcdefa.org/advert/sailaway-the-sailing-simulator-manual-activation-unlock-code-and](https://www.wcdefa.org/advert/sailaway-the-sailing-simulator-manual-activation-unlock-code-and-serial-updated/)[serial-updated/](https://www.wcdefa.org/advert/sailaway-the-sailing-simulator-manual-activation-unlock-code-and-serial-updated/) <http://www.chelancove.com/john-wick-2-pacto-de-sangre-torrent/> [https://cdn.lyv.style/wp](https://cdn.lyv.style/wp-content/uploads/2022/07/17174601/ACD_Systems_ACDSee_Pro_V7_0_137_Incl_KeymakerCORE.pdf)[content/uploads/2022/07/17174601/ACD\\_Systems\\_ACDSee\\_Pro\\_V7\\_0\\_137\\_Incl\\_KeymakerCORE.pdf](https://cdn.lyv.style/wp-content/uploads/2022/07/17174601/ACD_Systems_ACDSee_Pro_V7_0_137_Incl_KeymakerCORE.pdf) <https://amirwatches.com/download-film-dangal-the-movie-full-extra-quality-3gp/> <https://www.rentbd.net/windows-8-1-aio-update-3-x86-x64-pt-br-64-bit/> <https://pacific-forest-51797.herokuapp.com/taltal.pdf> <https://obscure-shore-69849.herokuapp.com/gasnan.pdf> [https://nutacademia.com/wp-content/uploads/2022/07/wifi\\_password\\_hacker\\_v5\\_free\\_download.pdf](https://nutacademia.com/wp-content/uploads/2022/07/wifi_password_hacker_v5_free_download.pdf) <https://lit-savannah-09841.herokuapp.com/chahal.pdf> [/wp-content/uploads/2022/07/EMCORemoteShutdownv442InclKeymakerCORE\\_Utorrent\\_FULL.pdf](#page-0-0) [https://www.myai-world.com/minnetonka-surcode-dolby-digital-5-1-encoder-v1-0-8-plugin-for-adobe](https://www.myai-world.com/minnetonka-surcode-dolby-digital-5-1-encoder-v1-0-8-plugin-for-adobe-premiere-pro/)[premiere-pro/](https://www.myai-world.com/minnetonka-surcode-dolby-digital-5-1-encoder-v1-0-8-plugin-for-adobe-premiere-pro/) <http://descargatelo.net/?p=35361> <http://moonreaderman.com/dmitrys-futa-files/> <https://galerie.su/roxio-easy-media-creator-8-suite-full-rar-keygen-install/> <https://kalapor.com/complete-surah-e-rehman-by-dr-jamil-rathore/>

### SD Card Data Recovery Software Full Version

Crack Serial Key  $\hat{A}$  download perfect two animated video.  $\hat{A}$ . How to Avoid Potential Threat if Downloading SoftwareÂ. It is not safe to use any data recovery software with crack. Although the site which claims that the cracked recovery software with a license key isÂ. Download Card Recovery Software. Card Recovery software recovers lost pictures from camera memory cards. It can recover deleted photos, or photos lost afterÂ. CardRecovery Crack Free Download the award-triumphing digital image recovery software is the reliable answer for digital photo healing, $\hat{A}$ . CardRecovery crack can help you overcome the hassle of recovering photos and digital data from memory cards or USB drives. The. that you can recover deleted photos and pictures. . Regards. card recovery key keygen free download recover lost photos and videos by downloading CardRecovery Key free for PC here. card recovery key... Download CardRecovery Software. Card Recovery software recovers lost pictures from camera memory cards. It can recover deleted photos, or photos lost afterÂ. 2.17.8 Crack CardRecovery 2.17.8 Crack is a PC/laptop card recovery software that can recover lost

photos,. It is not safe to use any data recovery software with crack. Although the site which claims that the cracked recovery software with a license key is  $\hat{A}$  . card recovery key keygen free download recover lost photos and videos by downloading CardRecovery Key free for PC here. card recovery key...

CardRecovery v6.10 Crack is a leading digital photo recovery tool that. readily searching for

a qualified but free recovery software to recover.. Crack & Serial. CardRecovery v6.10 Crack is a leading digital photo recovery tool that. readily searching for a qualified but free recovery software to recover.. Crack & Serial. download perfect two animated video.  $\hat{A}$ . How

to Avoid Potential Threat if Downloading SoftwareÂ. How to Use: 1. Click Install button to start the installation of Mac iExplorer Recovery software. 2. Click Finish button when the installation is completed. 3. A Restore window will be displayed. Select the USB drive or the SD card in this window to recover lost data. Â Â Â Â Â Â Â Â Â Â Â Â Â Â ÂÂÂÂÂÂÂÂÂÂ